# **Cart, Mini Cart and Checkout (F-CMC)**

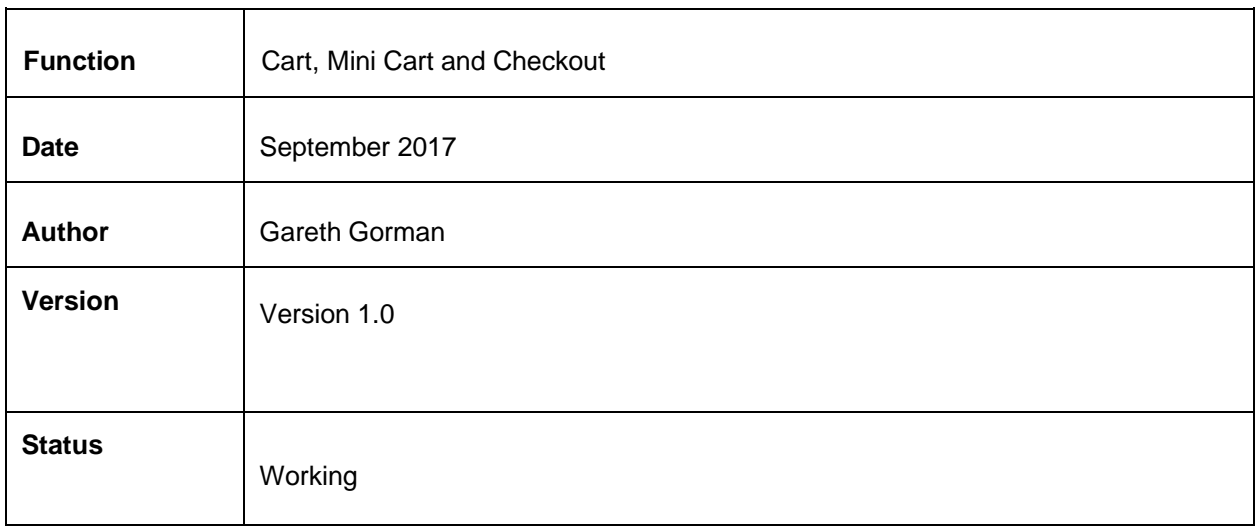

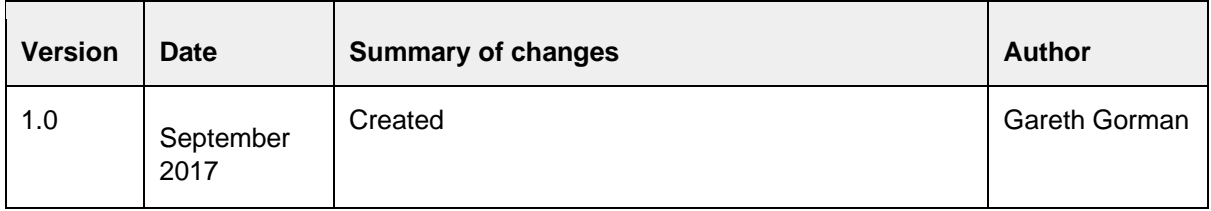

### **Table of contents**

1. Introduction 2. Customer-facing front end Mini Cart **Cart Checkout Click and Collect** 4. Confirmation of sign-off Appendix #2 - Cart Appendix #3 - Comfort Content Appendix #4 - Click and collect

### **1. Introduction**

The look and feel of the cart, mini cart and checkout pages will depend on the design of your website. This document

#### **Out of Scope**

This functional specification is for the Commerce platform only. Integrations with 3rd party systems such as warehouses are out of scope and will be documented separately as part of the implementation specification phase.

### **2. Customer-facing front end**

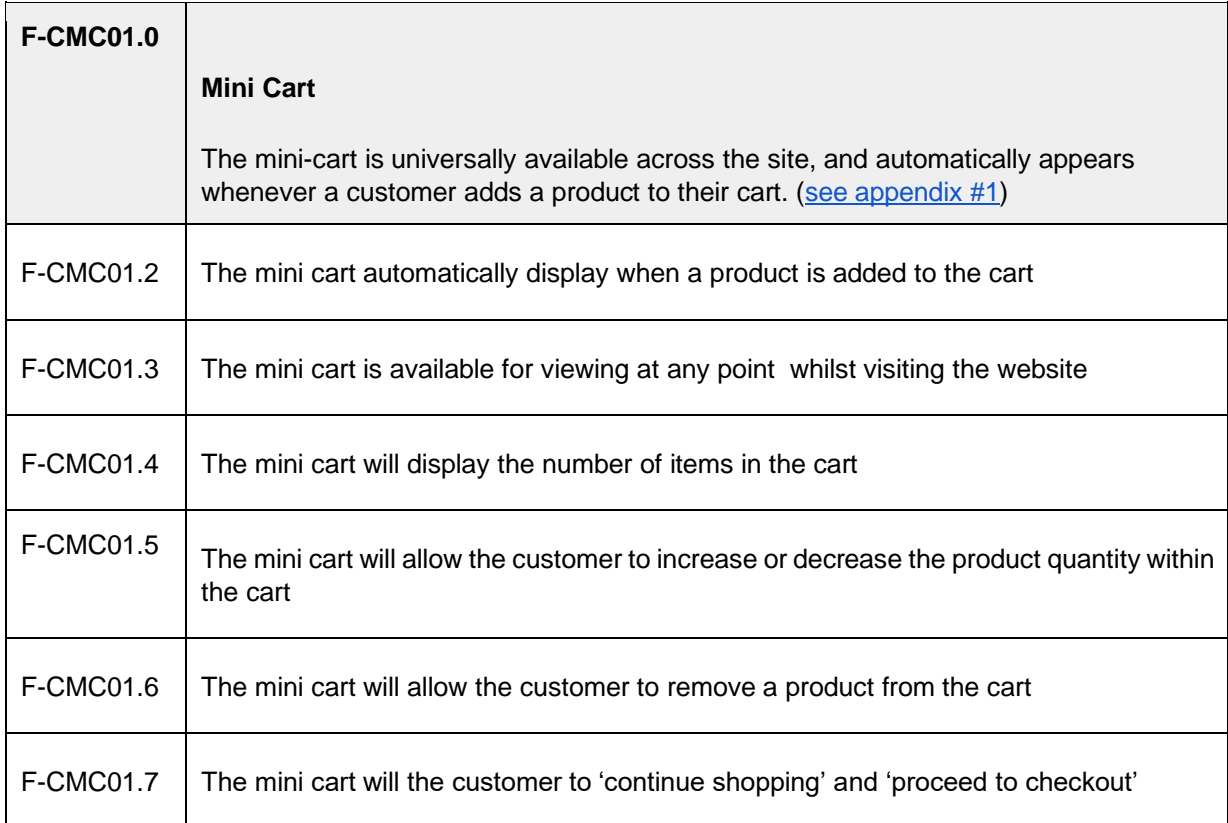

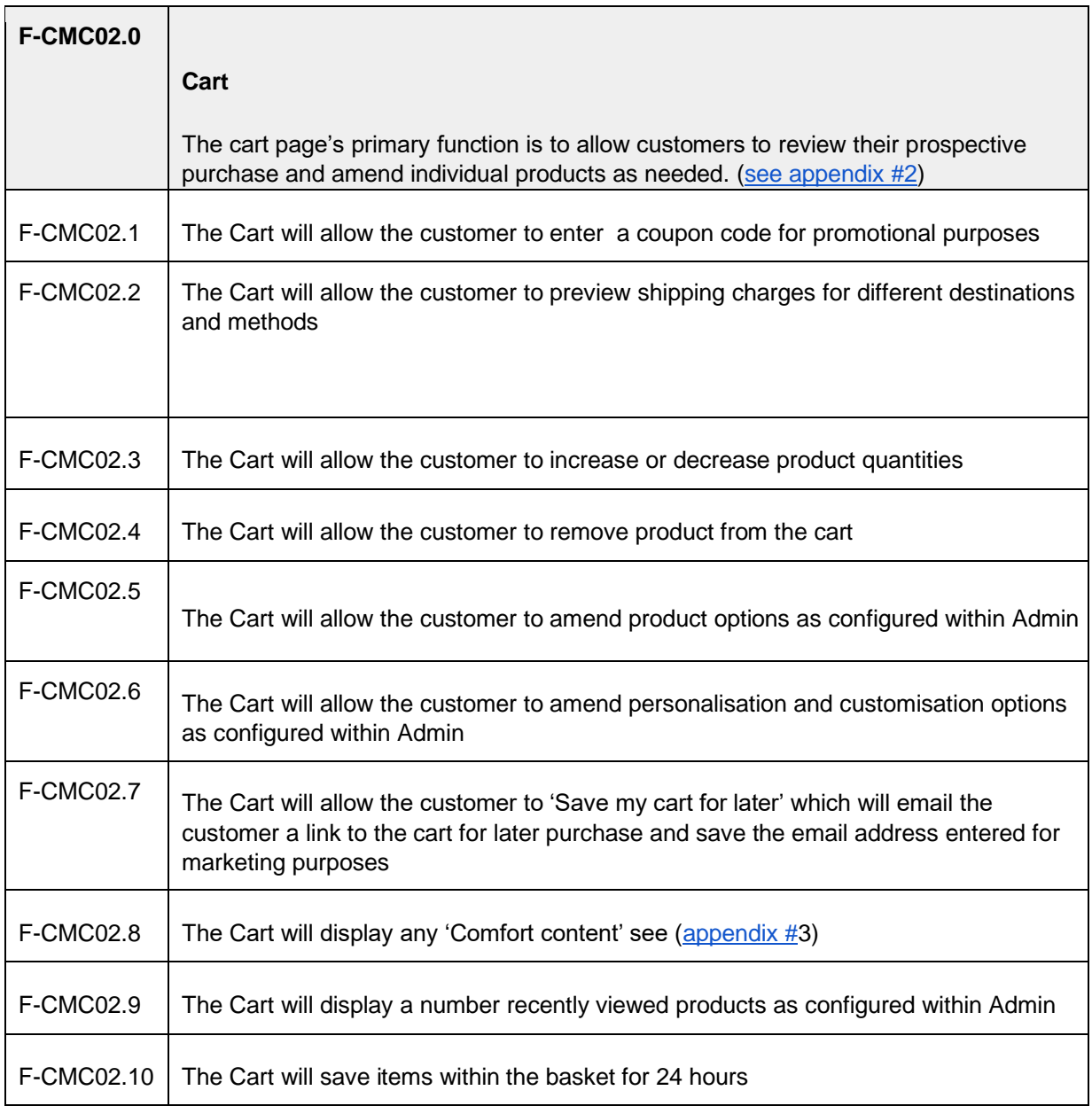

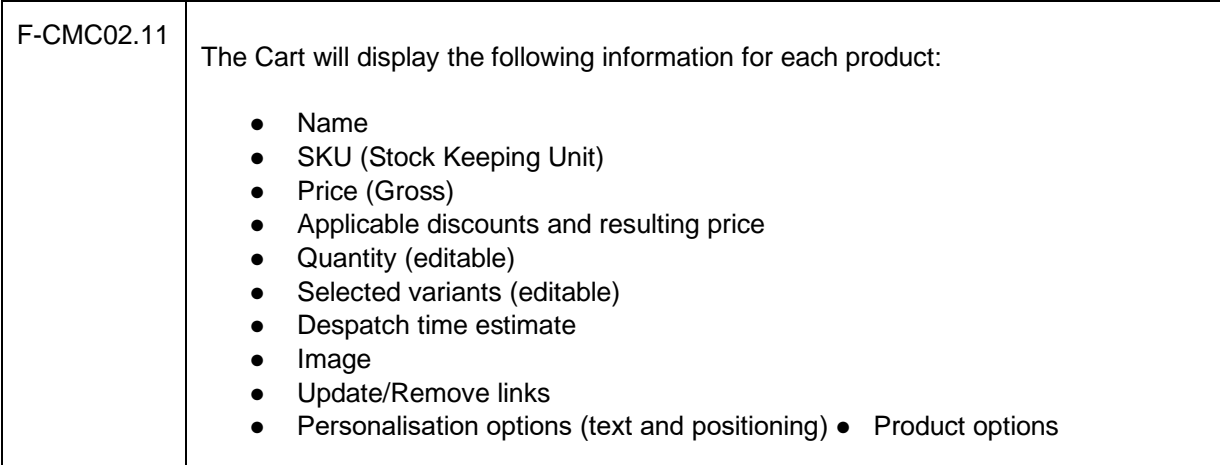

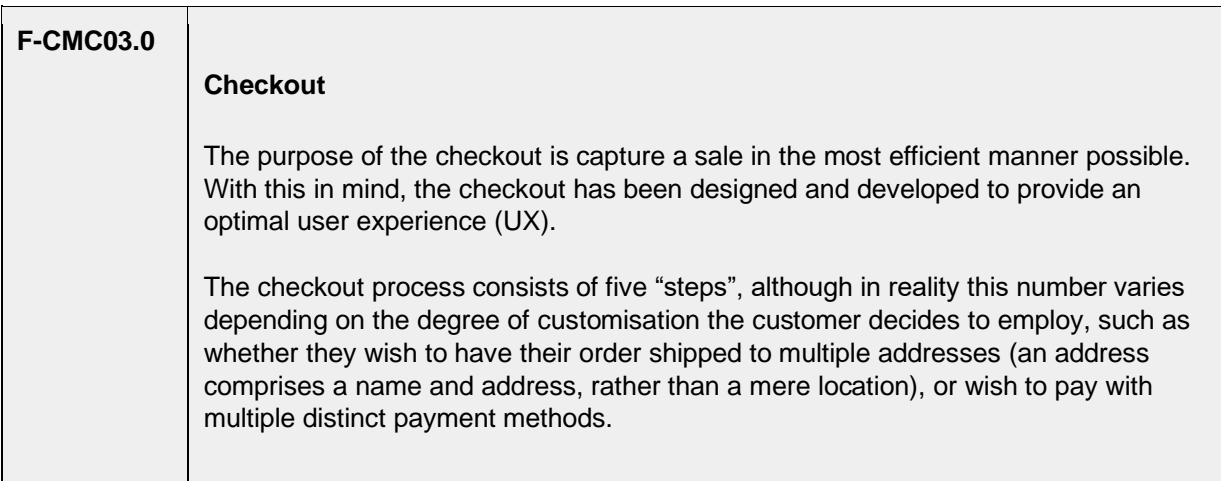

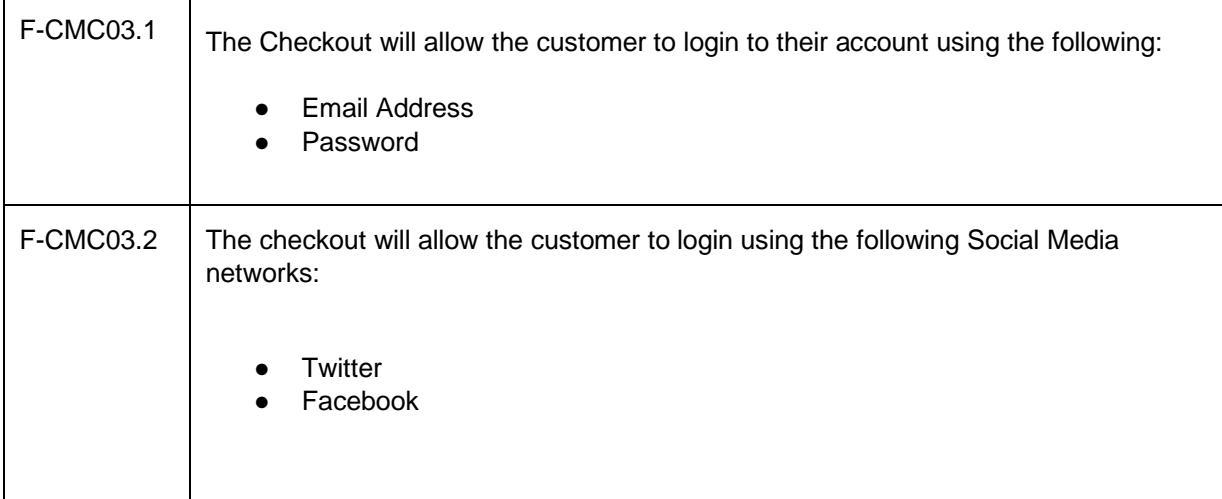

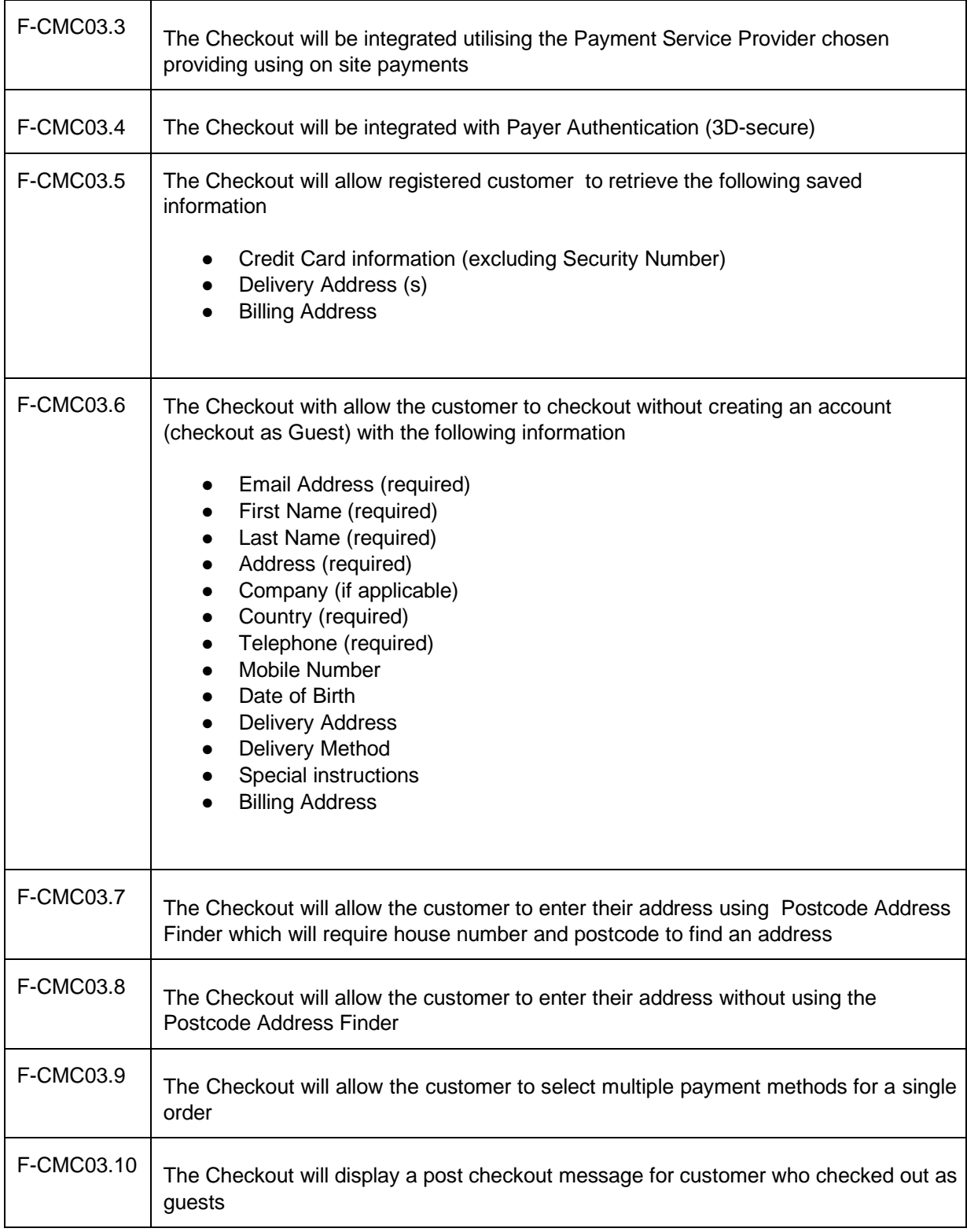

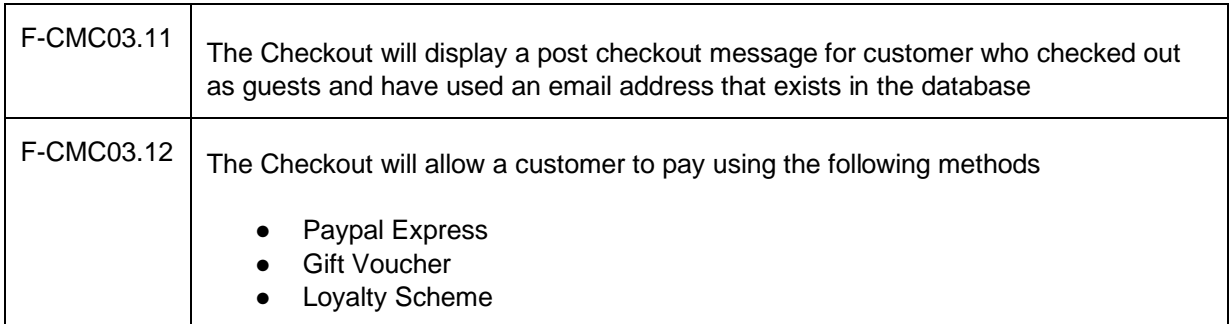

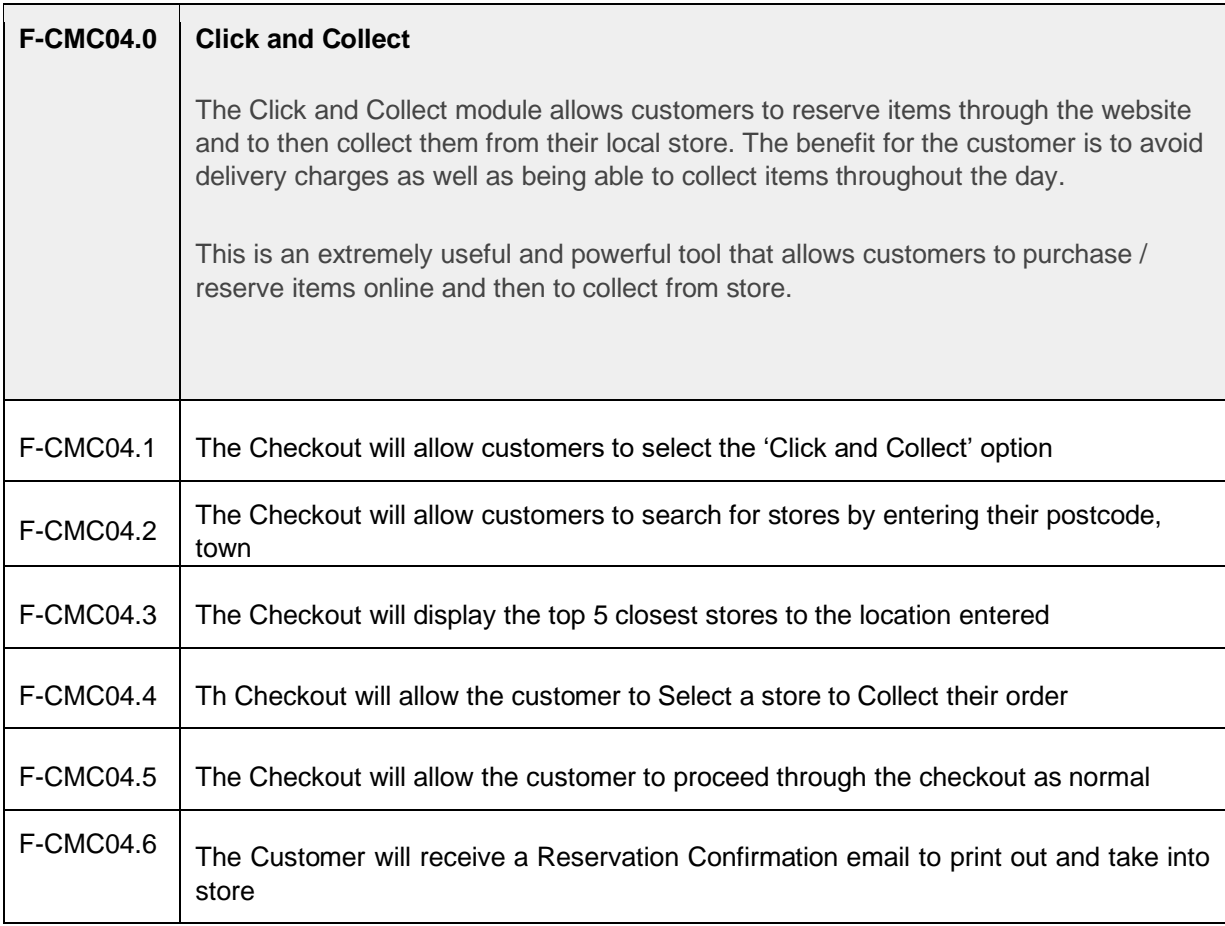

# **3. Confirmation of sign-off**

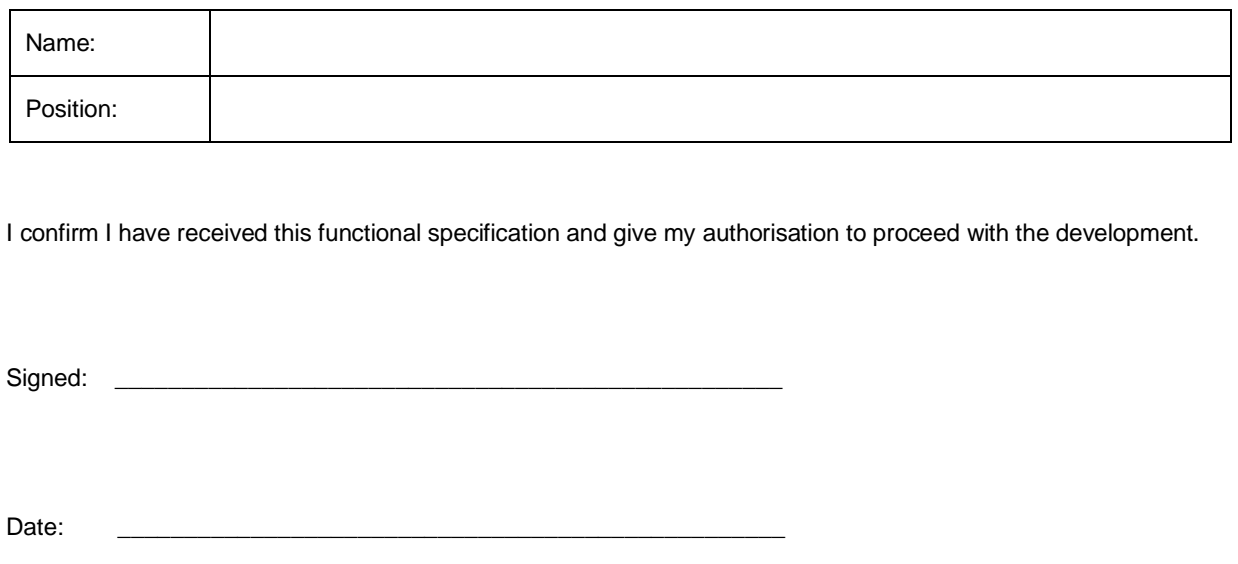

#### Appendix #1 - Mini Cart

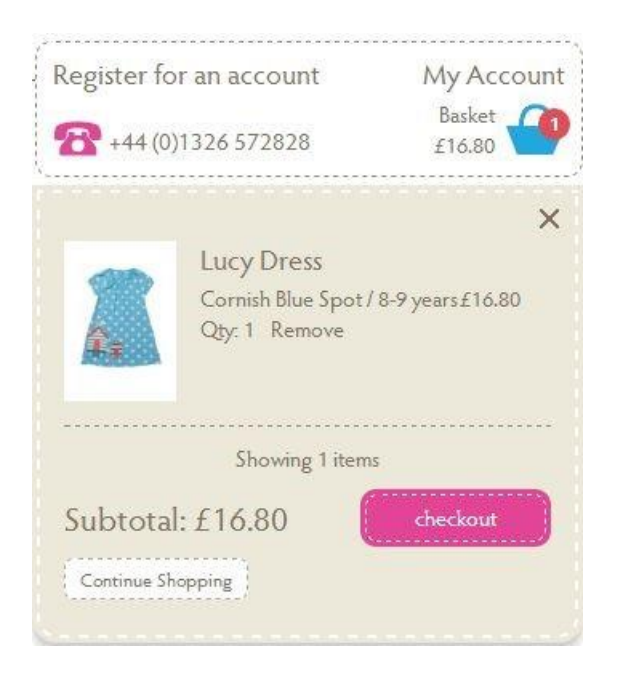

## **Appendix #2 - Cart**

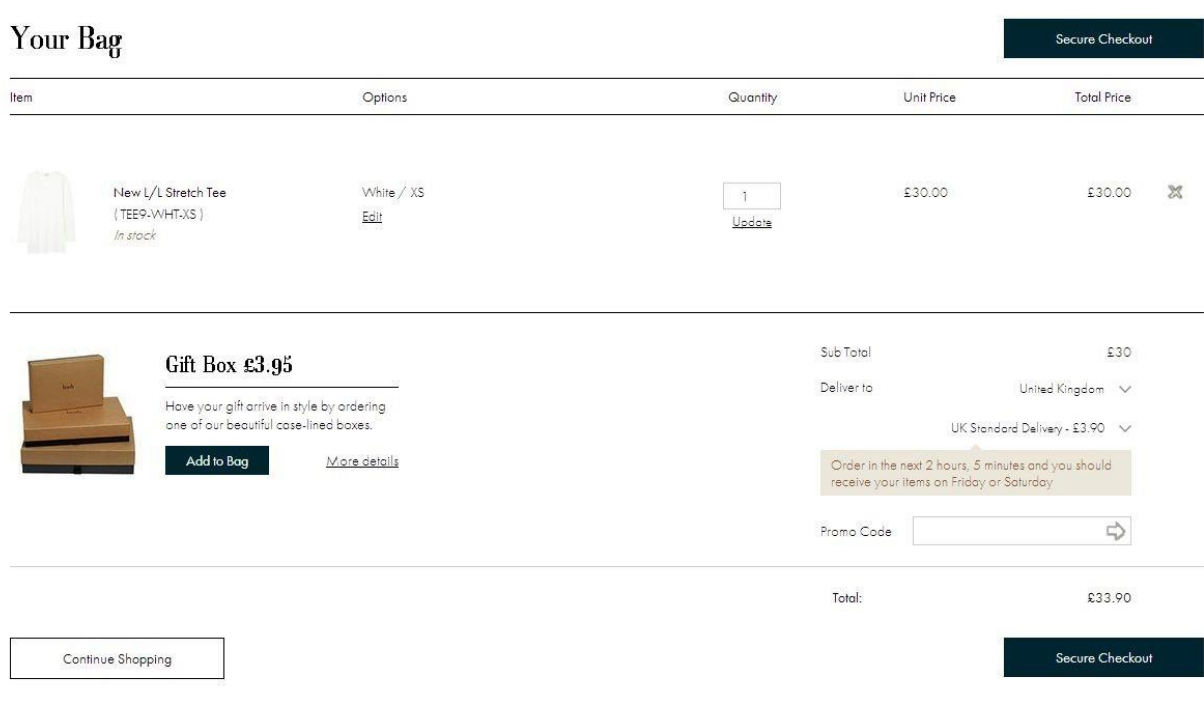

### **Appendix #3 - Comfort Content**

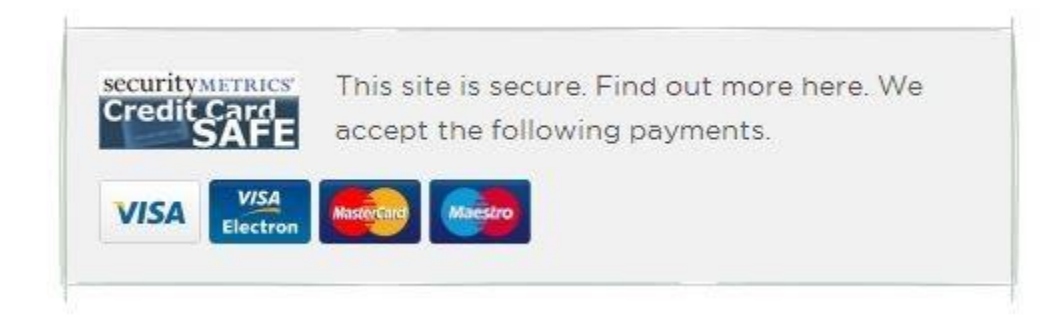

## **Appendix #4 - Click and collect**

Selecting click and collect at checkout

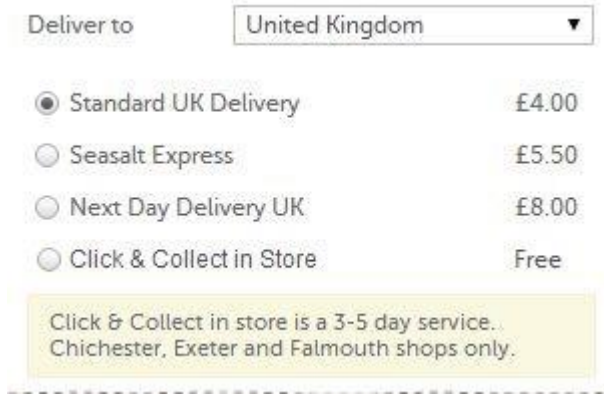

Selecting store for click and collect

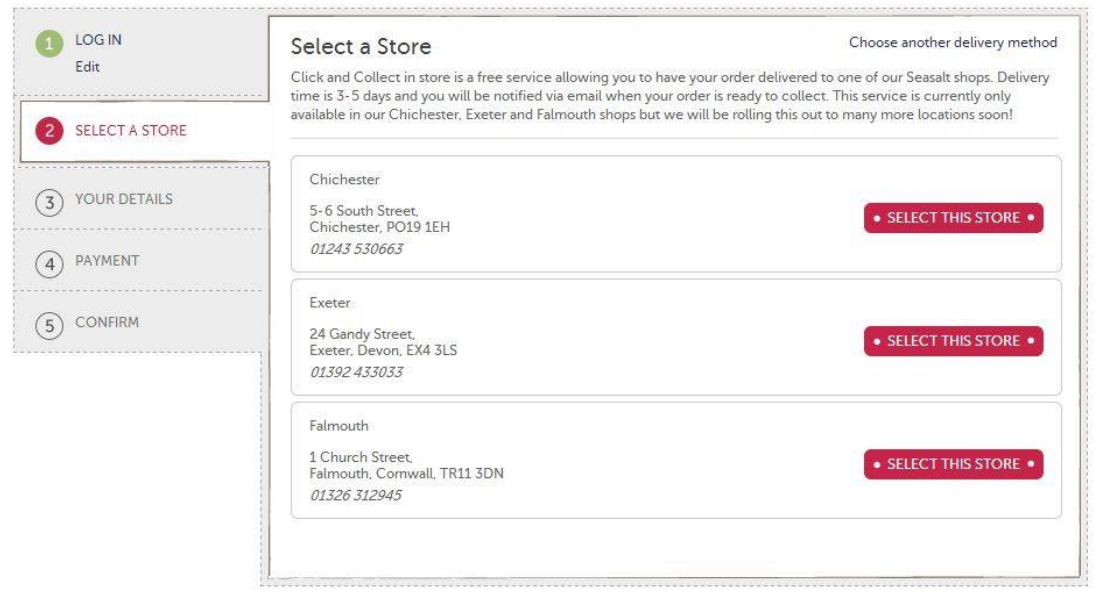